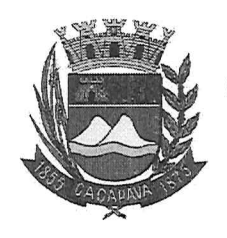

Câmara Municipal de Caçapava

Cidade Simpatia - Estado de São Paulo

## PARECER DA PROCURADORIA JURÍDICA A EMENDA MODIFICATIVA  $N^{\circ}$  01 AO PROJETO DE LEI COMPLEMENTAR Nº 08/2019.

## Autor: Vereador Milton Garcez Gandra

## **EMENTA**

## COSIP. Instituir no **Município** Cacapava. de Legalidade e Constitucionalidade.

O presente parecer tem por objeto Emenda Modificativa nº 01 ao Projeto de Lei Complementar nº 08/2019, de autoria do Ilustríssimo Senhor Vereador Lucio Mauro Fonseca, que modifica o parágrafo 2º do art. 3º e art. 6ºda propositura.

No entendimento da Procuradoria a modificação do art. 3°. parágrafo 2º retira da Secretaria Municipal de Obras e Serviços Municipais a administração dos recursos arrecadados e transfere para a Secretaria Municipal de Financas entendo pela legalidade.

A alteração do art., 6º do projeto estabelece que a regulamentação da presente propositura deverá ser por lei, o que não encontro óbice.

No tocante ao enfoque político este deverá ser realizado pelos nobres Edis.

Diante do exposto, considerando os substratos fáticos e jurídicos constantes deste processo, o parecer jurídico, o qual é apenas opinativo, é favorável quanto à legalidade e a constitucionalidade da Emenda Modificativa.

Este projeto deve ser levado à consideração da Comissão de Justica e Redação, conforme artigo 62 e seguintes do regimento Interno desta Casa.

É o Parecer, s.m.j.

Cacapava, 17 de outubro de 2019.

 $\mathbf{1}$ 

Luciana Aparécida dos Santos Procuradora Jurídica **OAB/SP 244.712** 

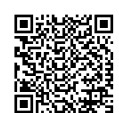

**Visite nosso site: www.camaracacapava.sp.gov.br**<br>Autenticar documento em http://www.splonline.com.br/camaracacapavaautenticidade com o identificador 320033003800340034003A00540052004100. Documento assinado digitalmente conforme MP nº 2.200-2/2001, que institui a Infra-estrutura de Chaves Públicas Brasileira - ICP -**Rrocil**